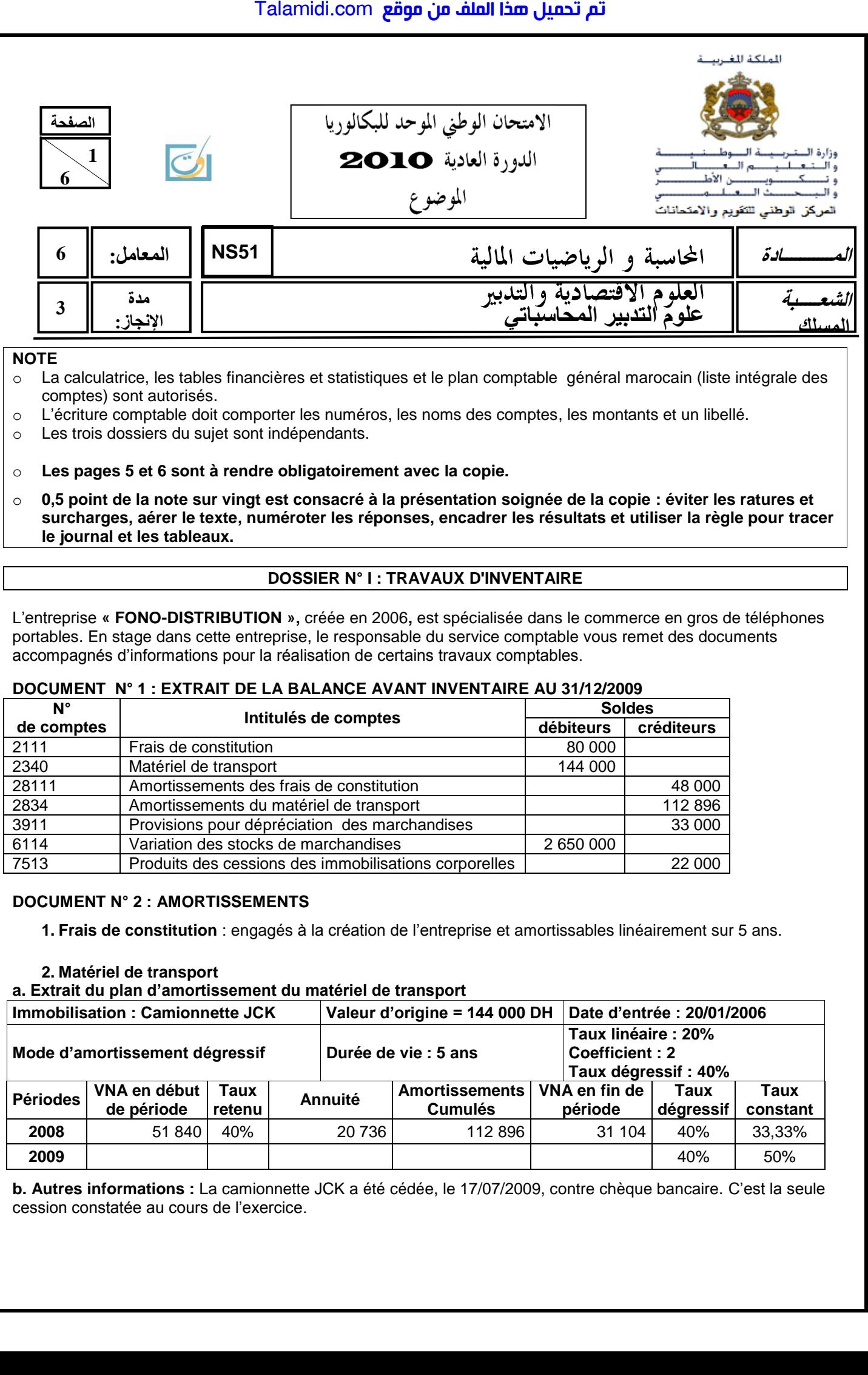

o **0,5 point de la note sur vingt est consacré à la présentation soignée de la copie : éviter les ratures et surcharges, aérer le texte, numéroter les réponses, encadrer les résultats et utiliser la règle pour tracer le journal et les tableaux.**

# **DOSSIER N° I : TRAVAUX D'INVENTAIRE**

L'entreprise **« FONO-DISTRIBUTION »,** créée en 2006**,** est spécialisée dans le commerce en gros de téléphones portables. En stage dans cette entreprise, le responsable du service comptable vous remet des documents accompagnés d'informations pour la réalisation de certains travaux comptables.

# **DOCUMENT N° 1 : EXTRAIT DE LA BALANCE AVANT INVENTAIRE AU 31/12/2009**

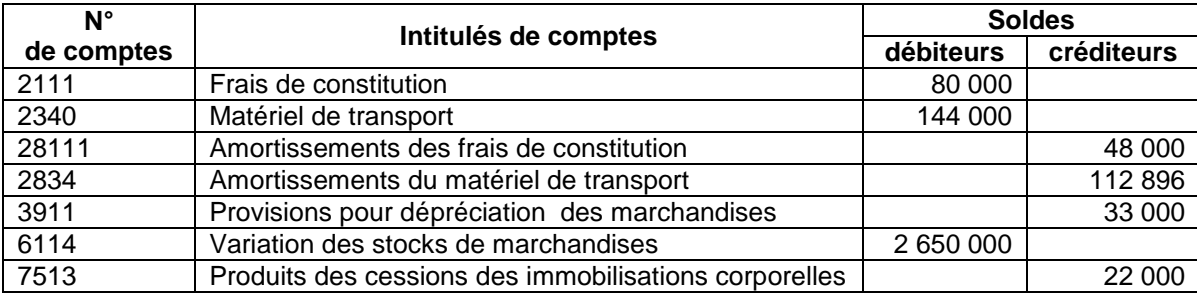

# **DOCUMENT N° 2 : AMORTISSEMENTS**

**1. Frais de constitution** : engagés à la création de l'entreprise et amortissables linéairement sur 5 ans.

## **2. Matériel de transport**

**a. Extrait du plan d'amortissement du matériel de transport**

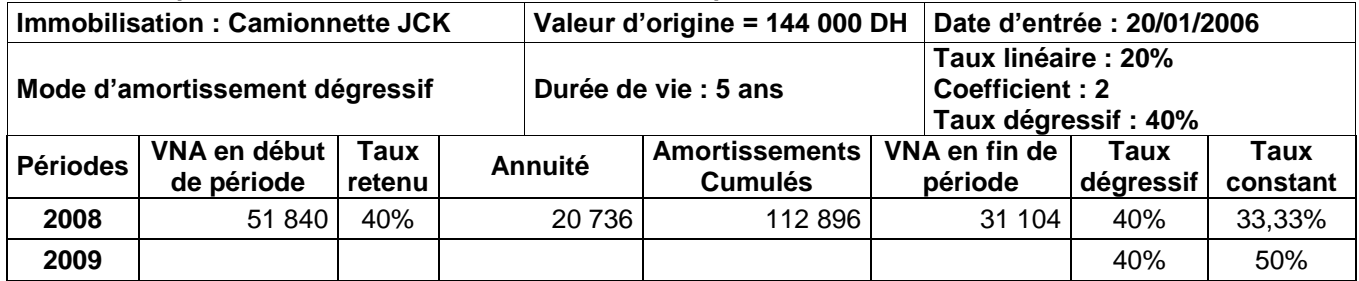

**b. Autres informations :** La camionnette JCK a été cédée, le 17/07/2009, contre chèque bancaire. C'est la seule cession constatée au cours de l'exercice.

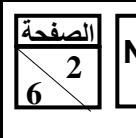

**51NS** االمتحان الوطني الموحد للبكالوريا -الدورة **العاديت** <sup>0202</sup> – **الموضوع -** مادة: **المحاسبت والرياضياث الماليت** -

# **DOCUMENT N°3 : PROVISIONS ET AUTRES RÉGULARISATIONS**

### **1. Créances**

### **a. État des créances (TVA au taux de 20%)**

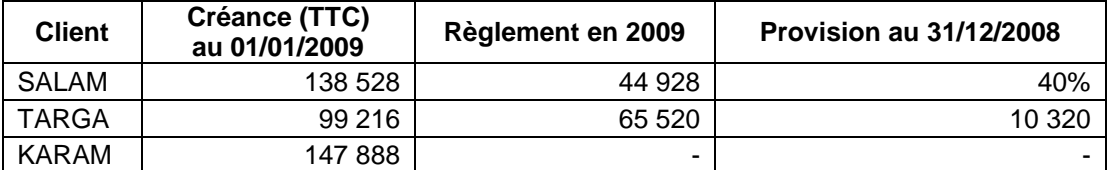

#### **b. Autres informations**

- Le client TARGA a réglé pour solde.
- Le client KARAM est déclaré par le service comptable comme client ayant des difficultés financières en décembre 2009.
- État des créances **: Annexe n° 1, page n° 5.**

### **2. Stocks : Données de l'inventaire extracomptable au 31/12/2009**

L'inventaire physique fait état d'un stock de marchandises d'une valeur de 1 870 000 DH, dont un lot de 30 000 DH nécessitant une provision de 85 %.

#### **3. Titres de participation**

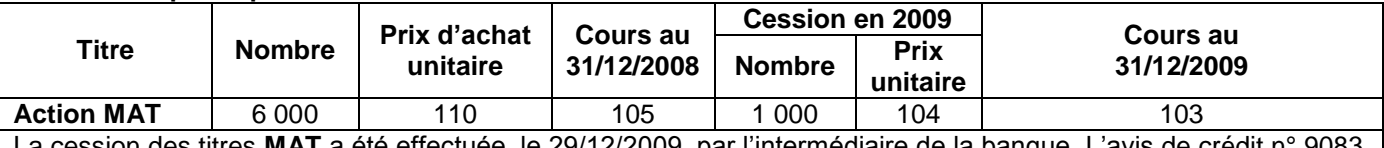

La cession des titres **MAT** a été effectuée, le 29/12/2009, par l'intermédiaire de la banque. L'avis de crédit n° 9083 relatif à cette cession comporte des commissions (**TTC**) de 572 DH et de la TVA au taux de 10%. **Aucune écriture n'a été constatée.**

#### **4. Charges et produits à régulariser**

- La consommation d'électricité du mois de décembre 2009 est estimée à 10 800 DH (HT), TVA au taux de 14%. La facture est attendue pour le mois de janvier 2010.
- Des marchandises, d'une valeur de 495 000 DH (HT), ont été enregistrées suivant la facture n°105. La livraison au client doit avoir lieu au début de janvier 2010.

## **TRAVAIL À FAIRE**

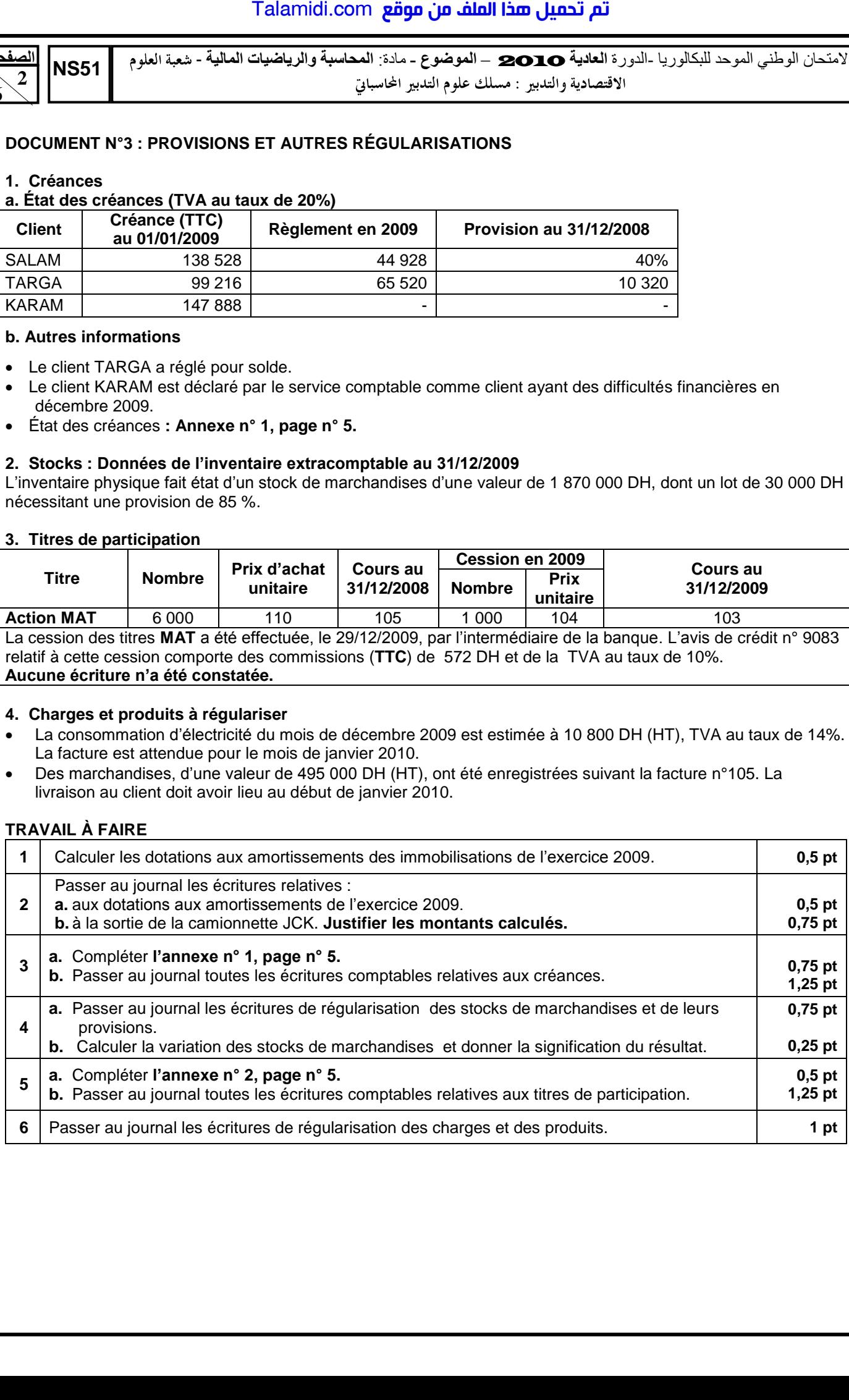

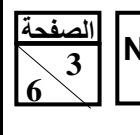

**51NS** االمتحان الوطني الموحد للبكالوريا -الدورة **العاديت** <sup>0202</sup> – **الموضوع -** مادة: **المحاسبت والرياضياث الماليت** -

#### **DOSSIER N° II : ÉTATS DE SYNTHÈSE, ANALYSE COMPTABLE ET OPÉRATIONS FINANCIÈRES À LONG TERME**

En vue de tester vos connaissances, l'entreprise **« HELPSERVICES »** met à votre disposition les documents suivants :

## **DOCUMENT N° 1 : EXTRAIT DE LA BALANCE APRÈS INVENTAIRE AU 31/12/2009**

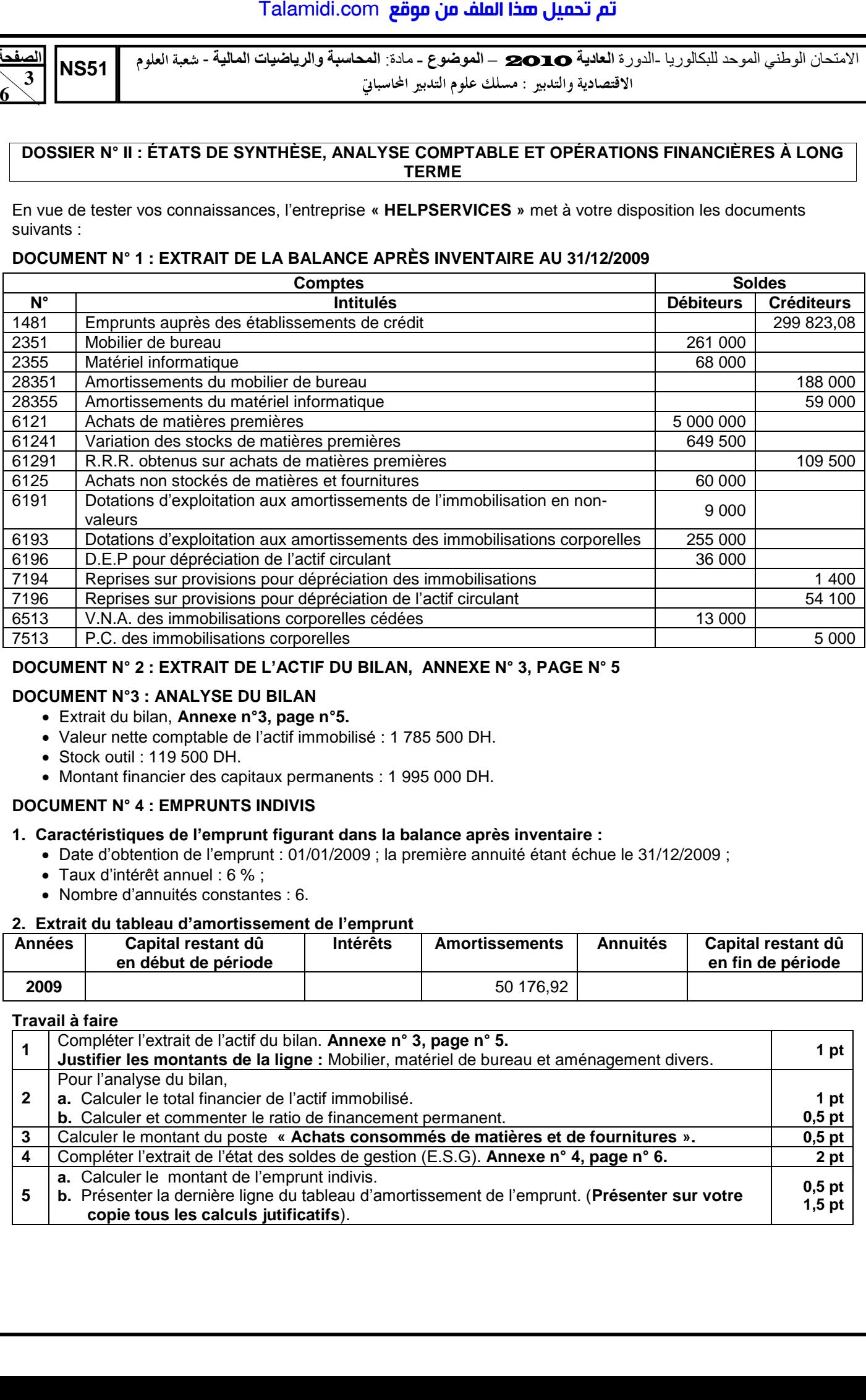

## **DOCUMENT N° 2 : EXTRAIT DE L'ACTIF DU BILAN, ANNEXE N° 3, PAGE N° 5**

## **DOCUMENT N°3 : ANALYSE DU BILAN**

- Extrait du bilan, **Annexe n°3, page n°5.**
- Valeur nette comptable de l'actif immobilisé : 1 785 500 DH.
- Stock outil : 119 500 DH.
- Montant financier des capitaux permanents : 1 995 000 DH.

## **DOCUMENT N° 4 : EMPRUNTS INDIVIS**

## **1. Caractéristiques de l'emprunt figurant dans la balance après inventaire :**

- Date d'obtention de l'emprunt : 01/01/2009 ; la première annuité étant échue le 31/12/2009 ;
- Taux d'intérêt annuel : 6 % ;
- Nombre d'annuités constantes : 6.

## **2. Extrait du tableau d'amortissement de l'emprunt**

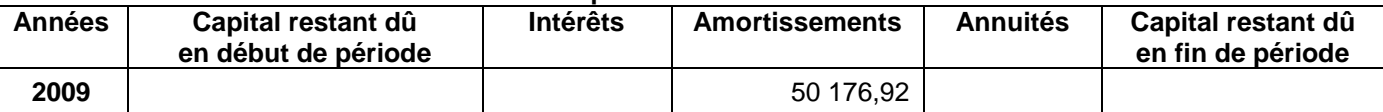

#### **Travail à faire**

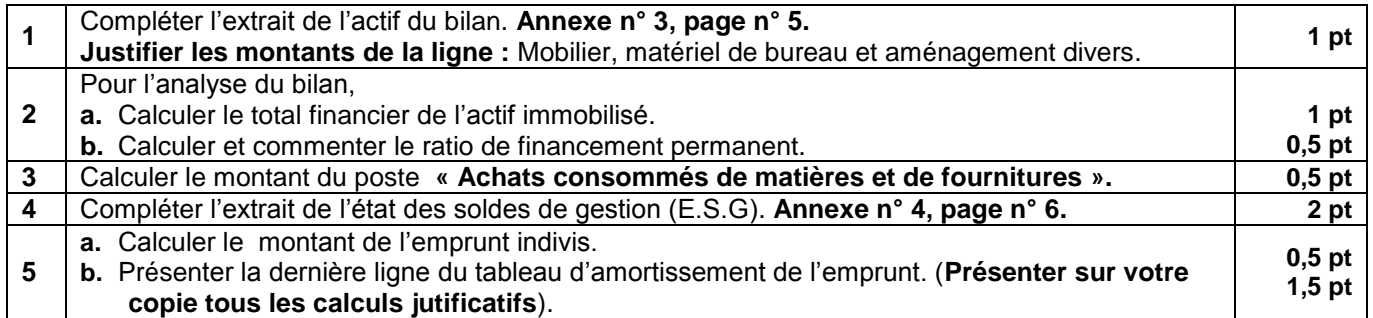

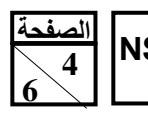

**51NS** االمتحان الوطني الموحد للبكالوريا -الدورة **العاديت** <sup>0202</sup> – **الموضوع -** مادة: **المحاسبت والرياضياث الماليت** -

## **DOSSIER III : COMPTABILITÉ ANALYTIQUE D'EXPLOITATION**

La société « **ET.PHONE**» est spécialisée dans la fabrication de **deux modèles** d'étuis (pochettes) pour téléphones portables :

- L'étui modèle **EFM** à fermeture magnétique ;
- L'étui modèle **ECC** à fermeture magnétique et Système Clip Ceinture.

### **DOCUMENT N° 1 : PROCESSUS DE FABRICATION**

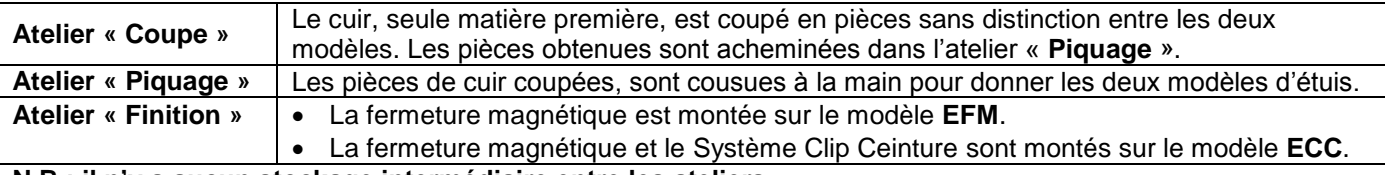

**N.B : il n'y a aucun stockage intermédiaire entre les ateliers.**

## **DOCUMENT N° 2 : INFORMATIONS COMPLÉMENTAIRES**

Pour la détermination de ses coûts, l'entreprise tient une comptabilité analytique trimestrielle. Au titre du 1<sup>er</sup> trimestre 2010, le service comptable met à votre disposition les informations ci-après :

### **1. Stocks et mouvements de matières et produits**

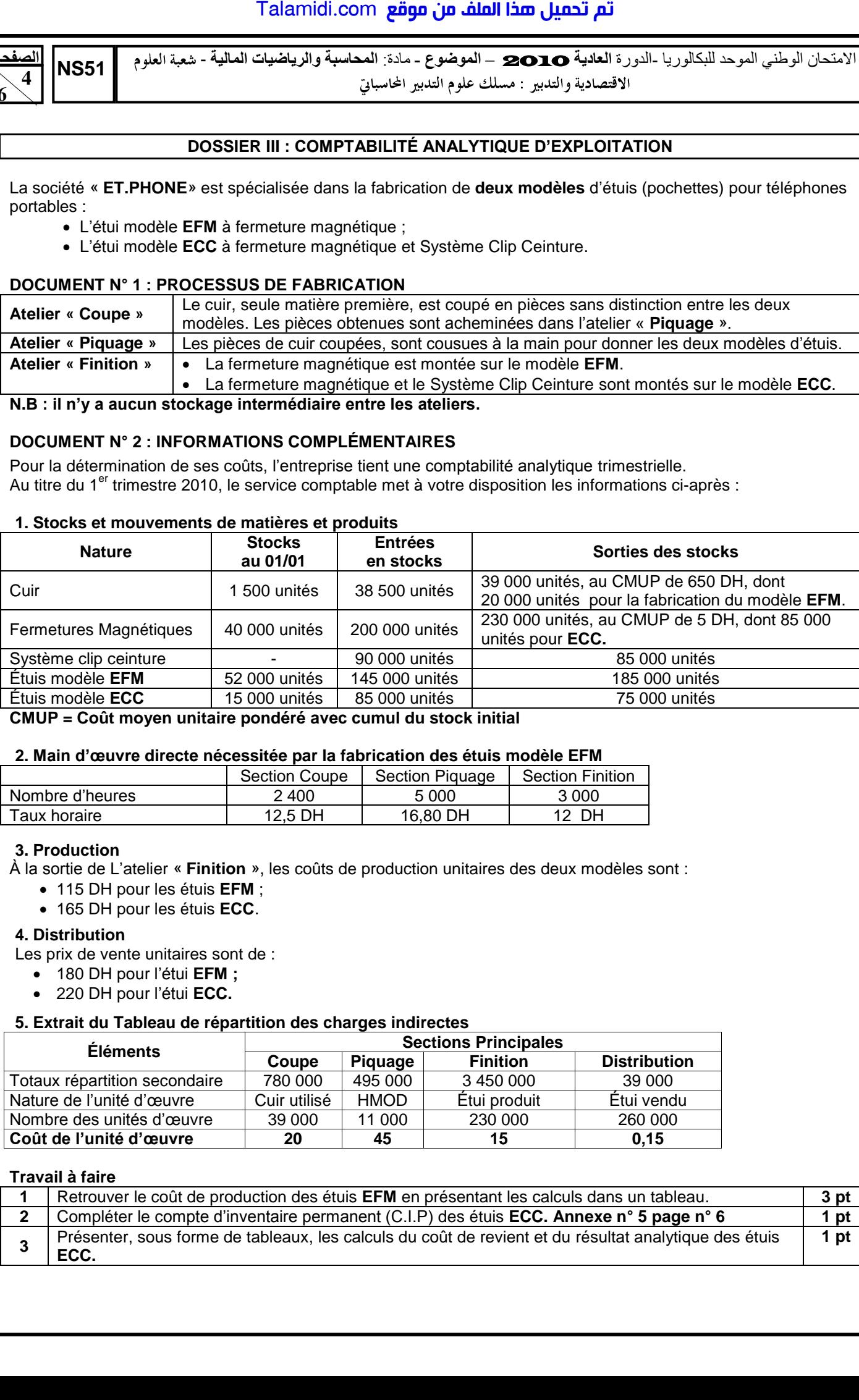

**CMUP = Coût moyen unitaire pondéré avec cumul du stock initial** 

#### **2. Main d'œuvre directe nécessitée par la fabrication des étuis modèle EFM**

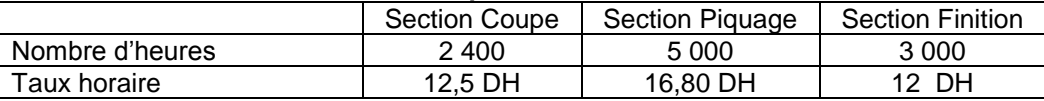

#### **3. Production**

À la sortie de L'atelier « **Finition** », les coûts de production unitaires des deux modèles sont :

- 115 DH pour les étuis **EFM** ;
- 165 DH pour les étuis **ECC**.

## **4. Distribution**

Les prix de vente unitaires sont de :

- 180 DH pour l'étui **EFM ;**
- 220 DH pour l'étui **ECC.**

#### **5. Extrait du Tableau de répartition des charges indirectes**

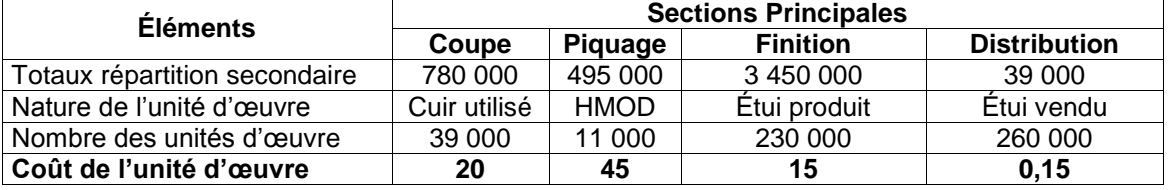

#### **Travail à faire**

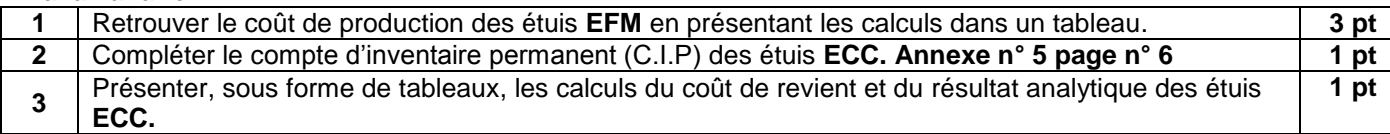

**الصفحت51NS** االمتحان الوطني الموحد للبكالوريا -الدورة **العاديت** <sup>0202</sup> – **الموضوع -** مادة: **المحاسبت والرياضياث الماليت** -

# **ANNEXES À COMPLÉTER ET À RENDRE AVEC LA COPIE**

# **ANNEXE N° 1 : ÉTAT DES CRÉANCES**

**5 6** 

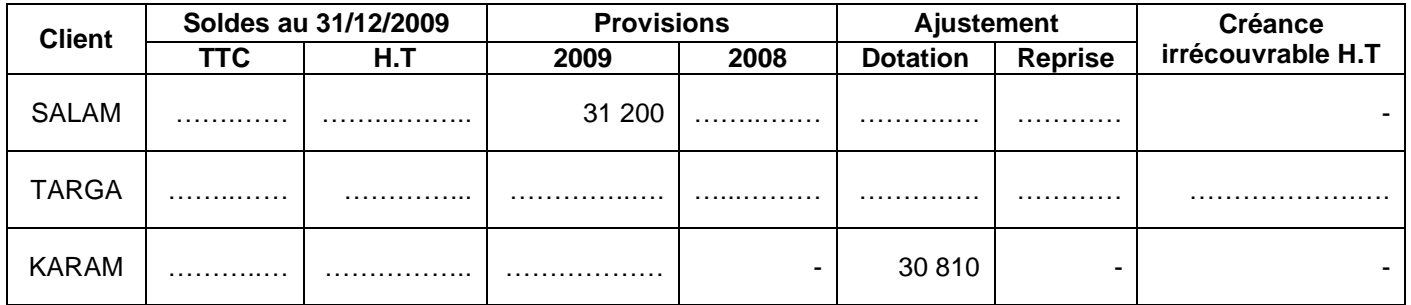

# **ANNEXE N° 2 : ÉTAT DES TITRES DE PARTICIPATION (TP)**

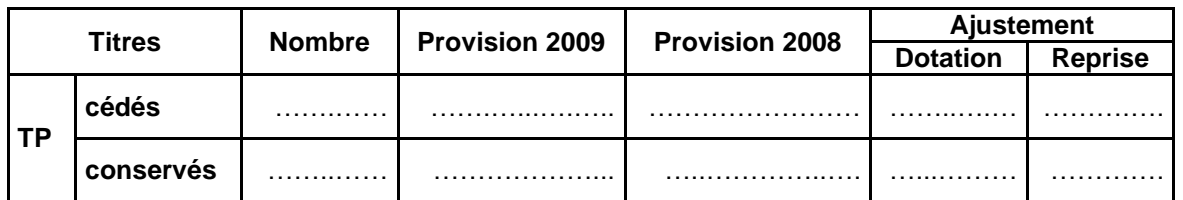

# **ANNEXE N° 3 : EXTRAIT DE L'ACTIF DU BILAN AU 31/12/2009**

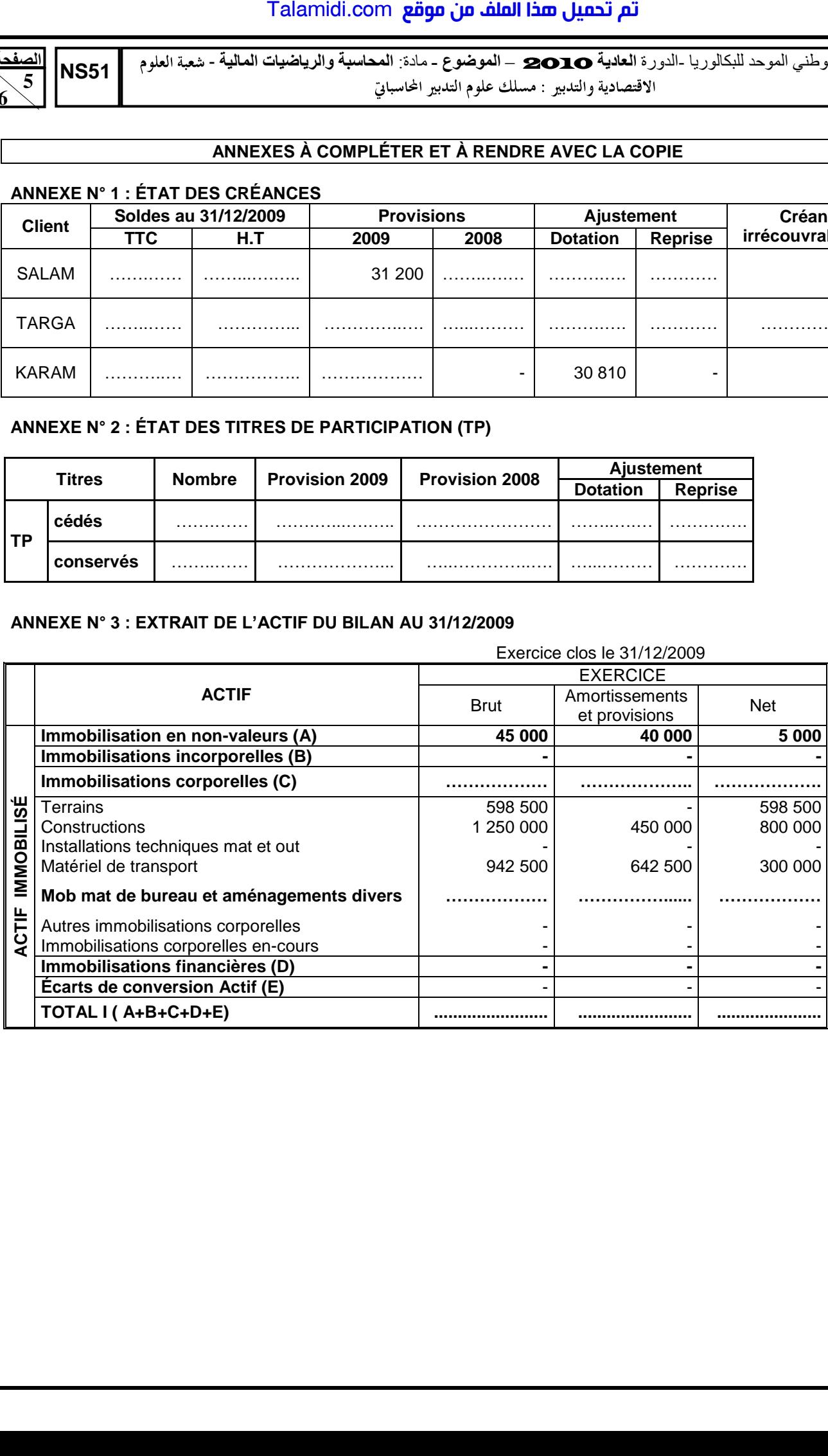

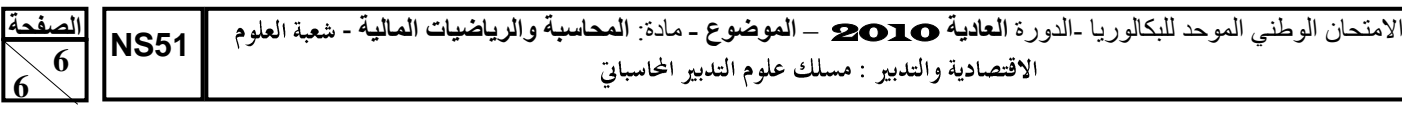

# **ANNEXES À COMPLÉTER ET À RENDRE AVEC LA COPIE**

# **ANNEXE N° 4 : EXTRAIT DE L' ÉTAT DES SOLDES DE GESTION (E.S.G)**

# **I – EXTRAIT DU TABLEAU DE FORMATION DES RÉSULTATS (T.F.R.)**

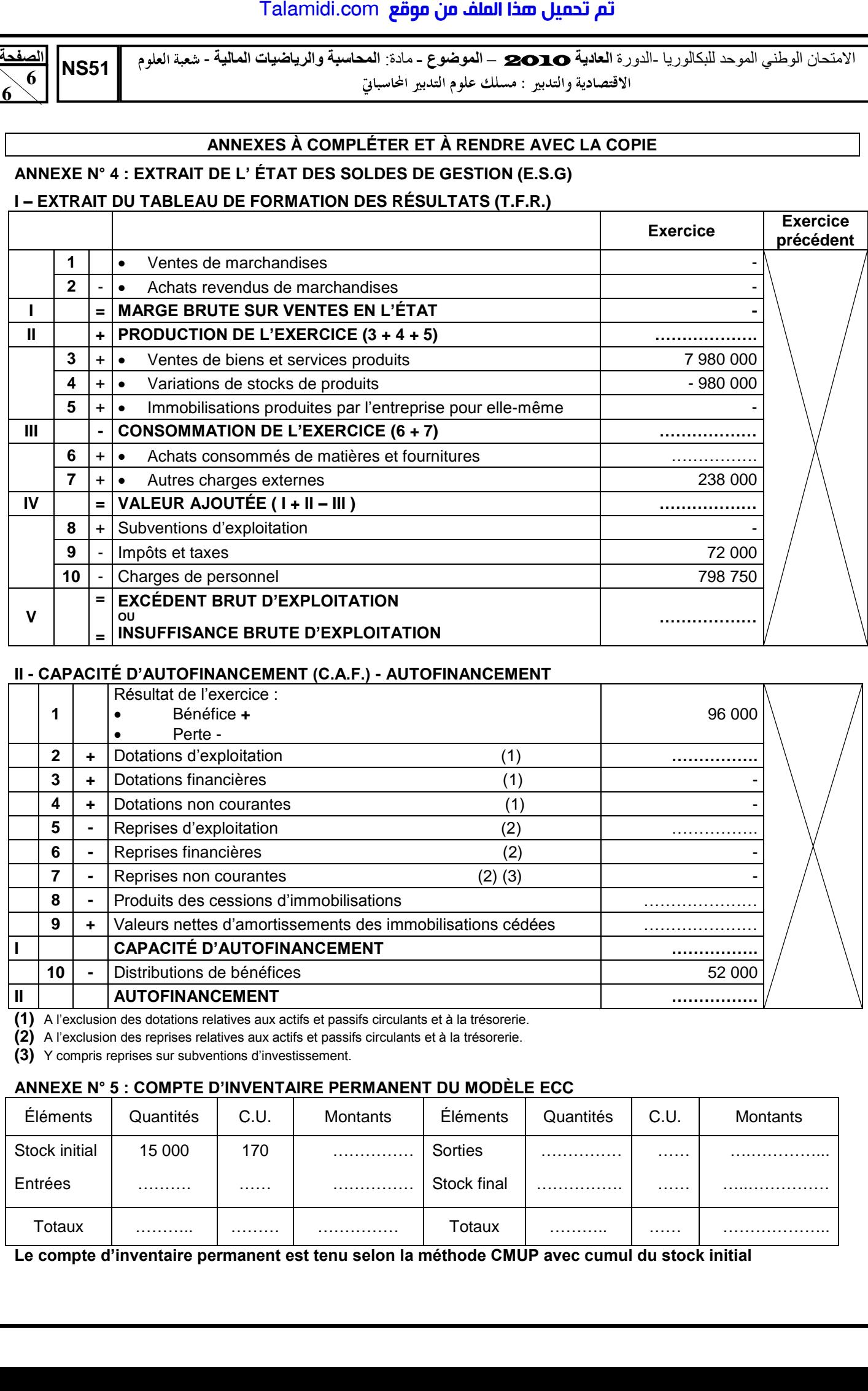

# **II - CAPACITÉ D'AUTOFINANCEMENT (C.A.F.) - AUTOFINANCEMENT**

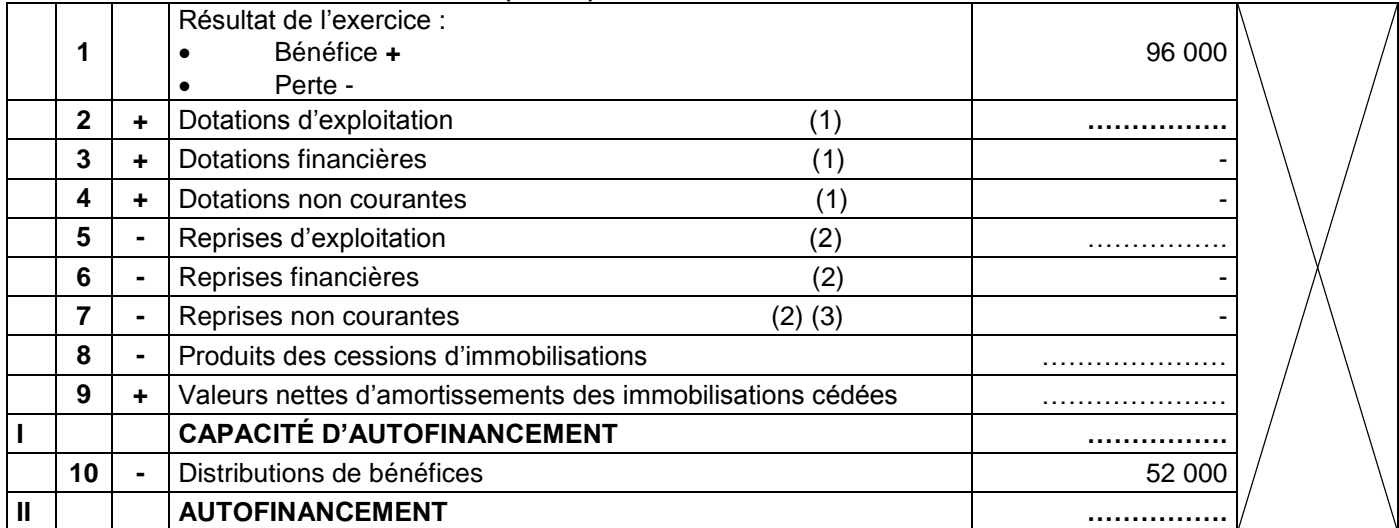

**(1)** A l'exclusion des dotations relatives aux actifs et passifs circulants et à la trésorerie.

**(2)** A l'exclusion des reprises relatives aux actifs et passifs circulants et à la trésorerie.

**(3)** Y compris reprises sur subventions d'investissement.

## **ANNEXE N° 5 : COMPTE D'INVENTAIRE PERMANENT DU MODÈLE ECC**

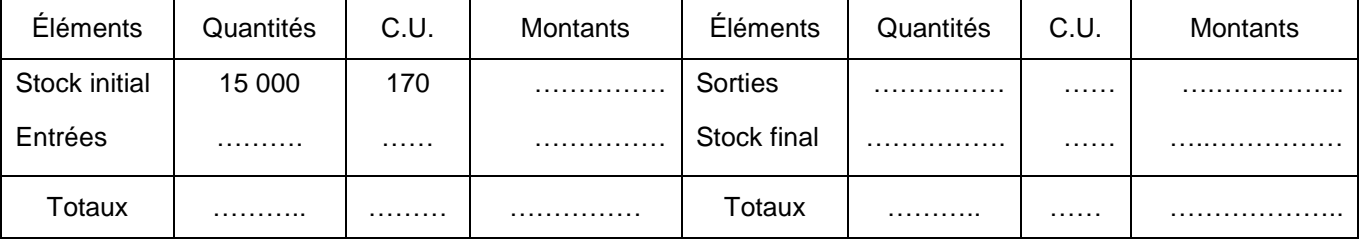

### **Le compte d'inventaire permanent est tenu selon la méthode CMUP avec cumul du stock initial**